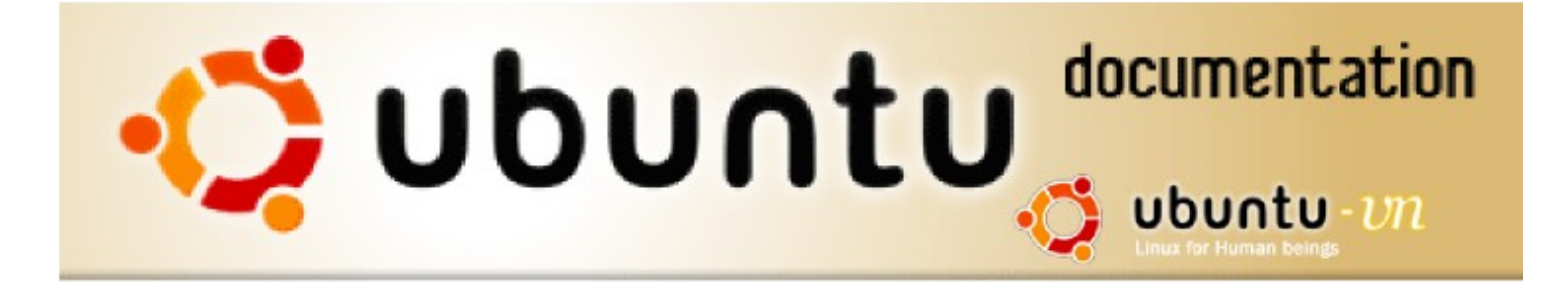

# Số tay Ubuntu 6.06.1

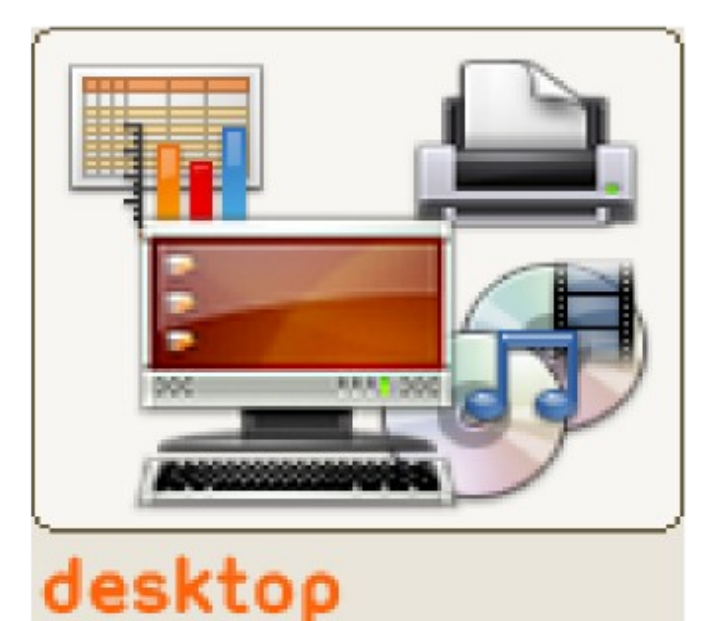

### ubuntu

- an African word, meaning "humanity to others" or "I am what I am because of who we all are".

**The Ubuntu distribution brings** the spirit of Ubuntu to the software world.

### $v. 1.0.1$ Tháng 01-2007

## <span id="page-1-0"></span>**Sổ tay Ubuntu Desktop 6.06.1 LTS**

Bản dịch tiếng Việt của tài liệu gốc : **The Ubuntu Desktop Guide 6.06.1 LTS,** công bố trên web do dự án tài liệu cho Ubuntu (Ubuntu Documentation Project) *<ubuntu-doc@lists.ubuntu.com>*

Copyright © 2004, 2005, 2006 Canonical Ltd. and members of the Ubuntu Documentation Project

#### **Tác giả và giấy phép**

Những thành viên của dự án tài liệu cho Ubuntu có nhiệm vụ duy trì tài liệu gốc :

- Brian Burger
- **•** Matthew East

Những người đã đóng góp cho tài liệu gốc :

- Naaman Campbell
- Milo Casagrande
- Robert Stoffers

Tài liệu gốc The Ubuntu Desktop Guide dựa trên công trình ban đầu của :

- Chua Wen Kiat
- Tomas Zijdemans
- Abdullah Ramazanoglu
- Christoph Haas
- Alexander Poslavsky
- **•** Enrico Zini
- Johnathon Hornbeck
- Nick Loeve
- **•** Kevin Muligan
- Niel Tallim
- Matt Galvin
- Sean Wheller

#### **Tác giả dịch bản tiếng Việt, Sổ tay Ubuntu Desktop 6.06.1 LTS**

- $\bullet$  Vũ Đỗ Quỳnh (vdquynh $\omega$ yahoo.com)
- $\bullet$  Lê Xuân Thảo (thaolx@gmail.com)

Tài liệu gốc bằng tiếng Anh, cũng như bản dịch tiếng Việt, được công bố theo hai giấy phép song song với nhau là **GNU Free Documentation License (GFDL)** và **Creative Commons ShareAlike 2.0 License (CC-BY-SA)**.

Theo hai giấy phép trên, bạn có quyền sửa lại, bổ sung thêm và cải tiến lại nội dung và nguồn gốc tài liệu cho Ubuntu. Tất cả những tài liệu xuất phát từ tài liệu gốc phải theo một trong hai giấy phép nói trên, hoặc cả hai giấy phép .

Chúng tôi phân phối tài liệu này với sự mong muốn là tài liệu này sẽ có ích cho bạn. Tuy nhiên, chúng tôi không thể nào bảo đảm tính chất của tài liệu này, ngay cả khả năng buôn bán hoặc tích hợp cho bất kỳ mục đích có thể mô tả trong phần **LỜI TỪ CHỐI** (DISCLAIMER) sau đây.

Bạn sẽ tìm thấy các bản sao của hai giấy phép trên ở phần cuối của tài liệu này và có thể đọc chúng trực tuyến tại các điạ chỉ web sau đây :

- **[GNU Free Documentation License](http://www.gnu.org/copyleft/fdl.html)**
- [Attribution-ShareAlike 2.0](http://creativecommons.org/licenses/by-sa/2.0/)

#### **CÁC LỜI TỪ CHỐI (DISCLAIMER)**

Chúng tôi đã thật sự cố gắng để bảo đảm độ chính xác cao của các thông tin được cung cấp trong quyển sách này. Tuy nhiên chúng tôi không thể nào bảo đảm một độ chính xác tuyệt đối 100%. Vì vậy, công ty Canonical Ltd., các tác giả gốc và các tác giả đã dịch tiếng Việt không thể nào chiụ trách nhiệm nếu như quyển sách này đã chứa một số sai làm ngoài ý muốn và những hậu quả mà chúng có thể gây ra.

Chúng tôi có thể đề cập đến một số phần mềm và phần cứng trong tài liệu này là những phần mềm và phần cứng có tên thương mại đã được đăng ký và có bản quyền. Nếu đúng như thế, chúng tôi không có ý định đòi lại những tên đó.

THIS DOCUMENTATION IS PROVIDED BY THE AUTHORS "AS IS" AND ANY EXPRESS OR IMPLIED WARRANTIES, INCLUDING, BUT NOT LIMITED TO, THE IMPLIED WARRANTIES OF MERCHANTABILITY AND FITNESS FOR A PARTICULAR PURPOSE ARE DISCLAIMED. IN NO EVENT SHALL THE AUTHORS BE LIABLE FOR ANY DIRECT, INDIRECT, INCIDENTAL, SPECIAL, EXEMPLARY, OR CONSEQUENTIAL DAMAGES (INCLUDING, BUT NOT LIMITED TO, PROCUREMENT OF SUBSTITUTE GOODS OR SERVICES; LOSS OF USE, DATA, OR PROFITS; OR BUSINESS INTERRUPTION) HOWEVER CAUSED AND ON ANY THEORY OF LIABILITY, WHETHER IN CONTRACT, STRICT LIABILITY, OR TORT (INCLUDING NEGLIGENCE OR OTHERWISE) ARISING IN ANY WAY OUT OF THE USE OF THIS SOFTWARE, EVEN IF ADVISED OF THE POSSIBILITY OF SUCH DAMAGE.

## <span id="page-3-0"></span>Mục lục

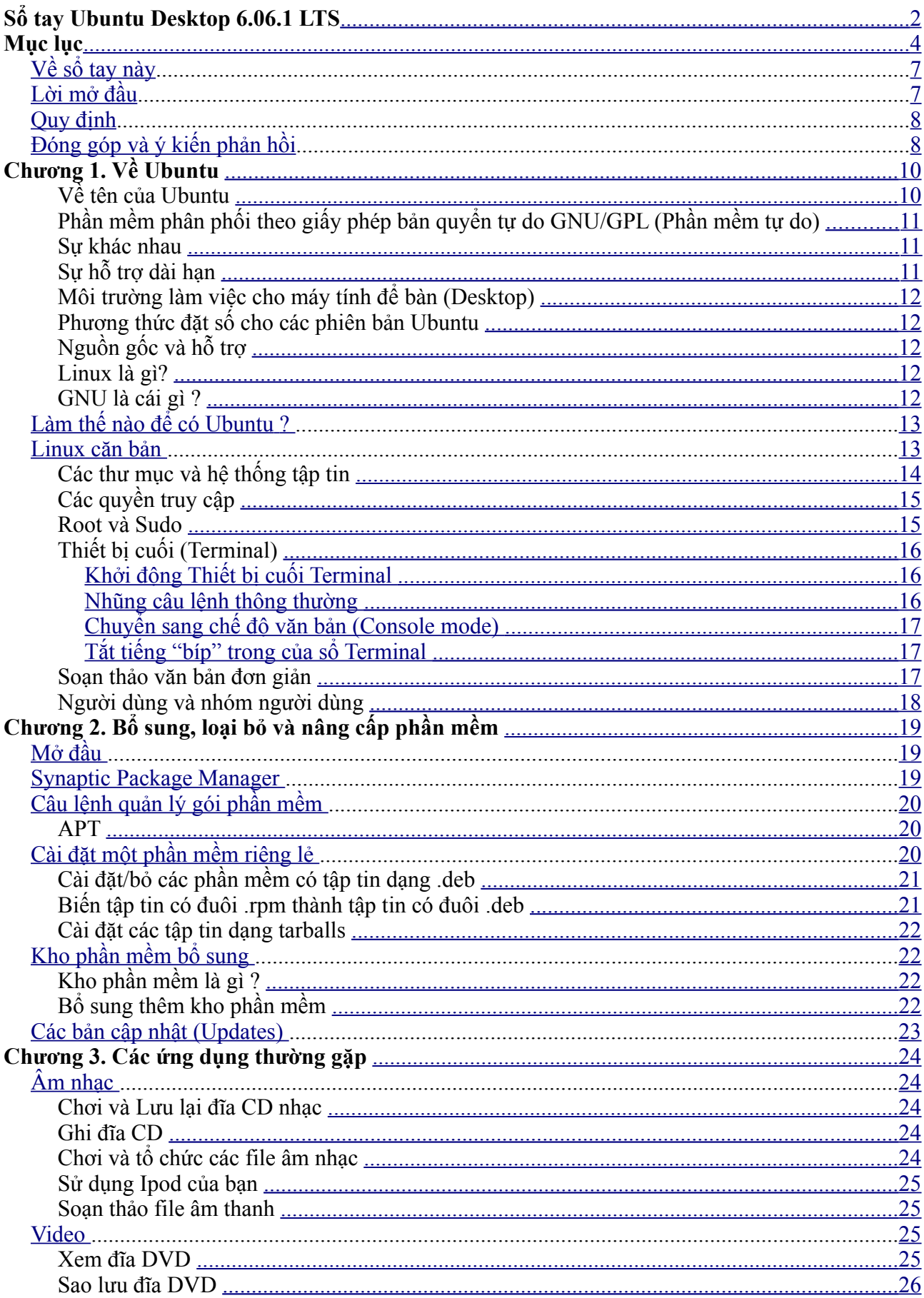

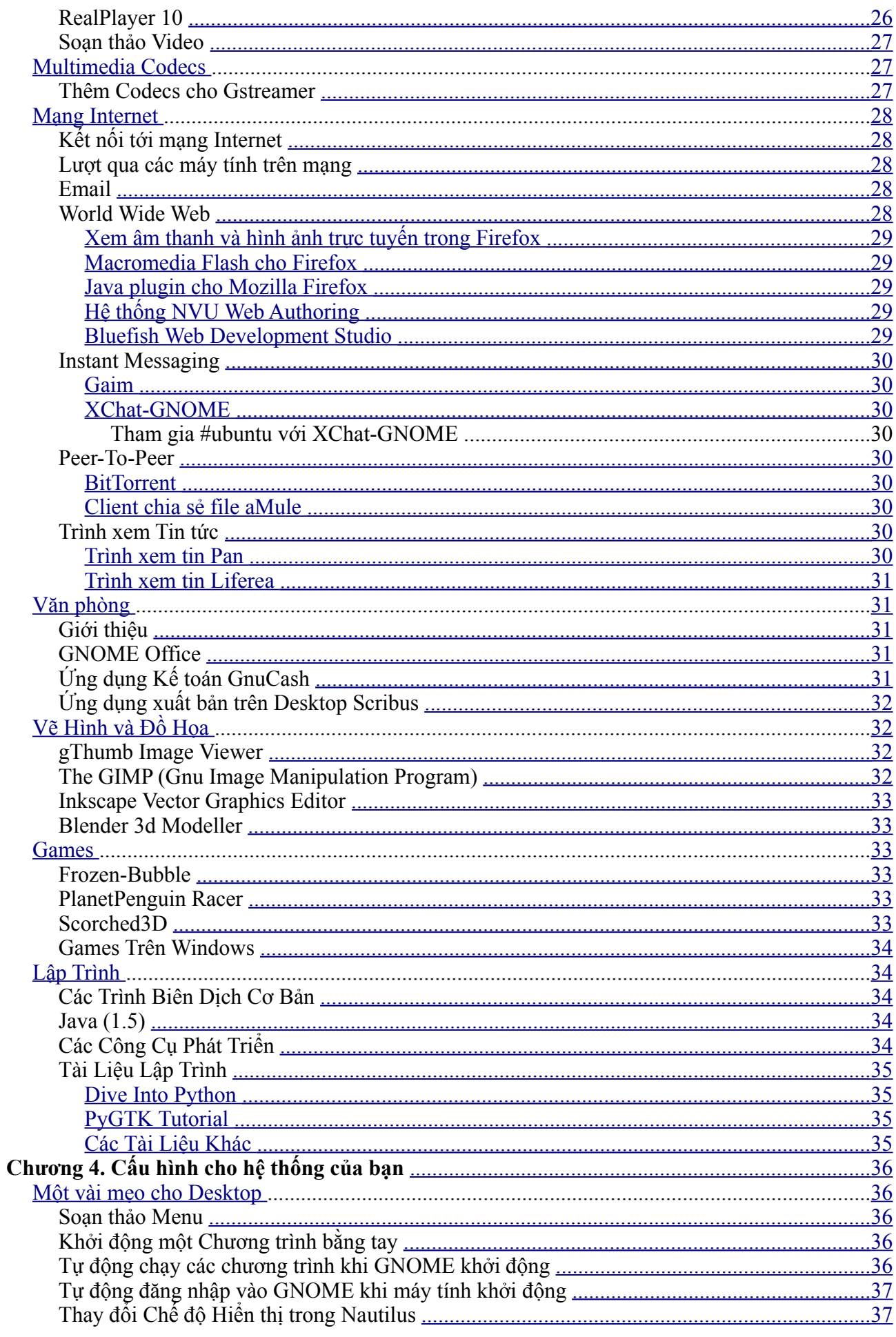

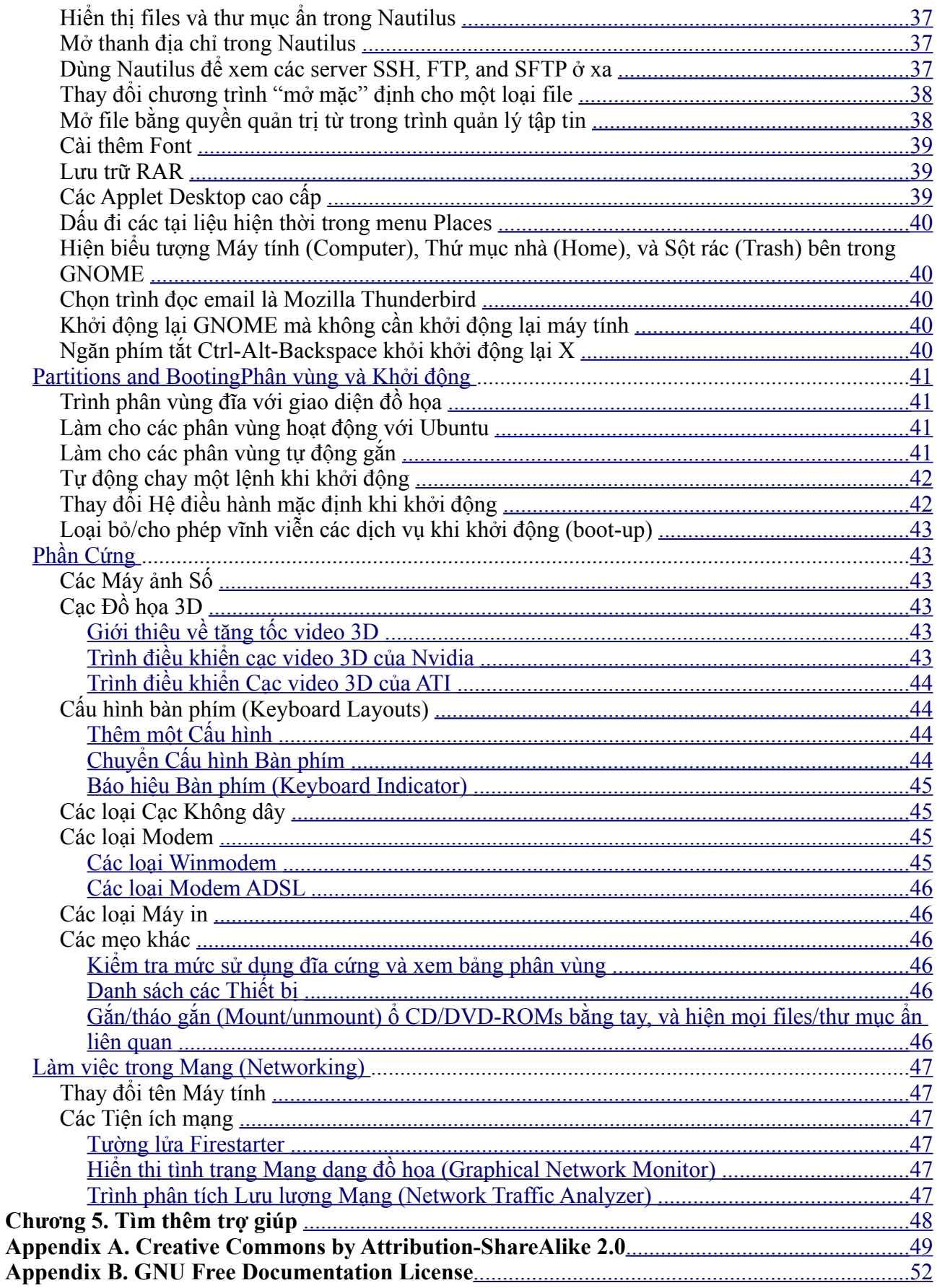

## <span id="page-6-1"></span>**Về sổ tay này**

## <span id="page-6-0"></span>**Lời mở đầu**

Sổ tay *Ubuntu Desktop Guide* là một quyển sách nhằm hướng dẫn dùng Ubuntu trong một môi trường làm việc desktop.

Quyển sổ tay được chia thành các chương như sau :

- 1. **Về Ubuntu** Giới thiệu thế giới của Ubuntu và một số khái niệm cơ bản hữu ích để bắt đầu sử dụng Ubuntu.
- 2. **Bổ sung, loại bỏ và nâng cấp phần mềm** Cách quản lý các phần mềm với Ubuntu.
- 3. **Các ứng dụng thường gặp** Những ứng dụng thông thường của Ubuntu, bao gồm chơi nhạc và xem phim, truy cập internet, phần mềm văn phòng và đồ hoạ v.v..
- 4. **Cấu hình cho hệ thống của bạn** Thay đổi cấu hình hệ thống Ubuntu theo sở thích của bạn.
- 5. **Tìm thêm trợ giúp** Nơi tìm được thêm trợ giúp nếu bạn không tìm được câu trả lời trong sổ tay này..

Bạn có thể truy cập phiên bản tiếng Anh gốc ở định dạng HTML và PDF trên trang web của dự án tài liệu cho Ubuntu tại điạ chỉ [http://help.ubuntu.com/.](http://help.ubuntu.com/) Bạn có thể mua quyển sách tiếng Anh qua mạng ở điạ chỉ http://wưw.lulu.com/ubuntu-doc/. Bạn chỉ trả tiền phí in ấn và gửi sách qua bưu điện.

Bạn có thể truy cập bản dịch tiếng Việt ở định dạng OpenDocument (ODT) và PDF trên trang web của dự án C3LD [\(http://hanoi.centre-linux.org/\)](http://hanoi.centre-linux.org/).

## <span id="page-7-1"></span>**Quy định**

**Các biểu tượng sau đây sẽ được dùng trong sổ tay để chỉ dẫn thêm :**

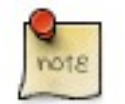

Biểu tượng « Ghi chú » giới thiệu nhũng thông tin hấp dẫn liên quan đến nội dung của chur đề.

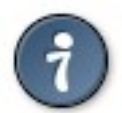

Biểu tượng « Thông tin » bổ sung một ý kiến hoặc cho biết về một thao tác dùng dễ hơn.

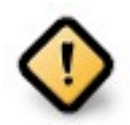

Biểu tượng « Cẩn thận » cho biết về một số vấn đề có thể xảy ra.

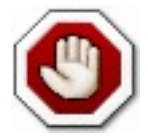

Biểu tượng « Cảnh cáo » cho biết về một rủi ro có thể xảy ra.

#### **Quy định về các liên kết tham khảo chéo để in sẽ được trưng bày như sau :**

Các siêu liên kết đến các tài liệu và trang web sẽ được trưng bày [như thế này.](http://www.ubuntu.com/)

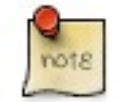

Các phiên bản theo định dạng PDF, HTML, và XHTML của tài liệu này sẽ dùng siêu liên kết để xử lý các liên kết tham khảo chéo.

#### **Quy định về đánh chữ sẽ được trưng bày như sau :**

- Tên tập tin và đường dẫn đến thư mục sẽ trưng bày với phông chữ monospace.
- Các lệnh cần gõ trong cửa sổ của Thiết bị (đầu) cuối sẽ được trưng bày như sau : lệnh cần gõ
- Các lựa chọn trong giao diện người dùng sẽ dùng phông chữ kiểu monospace.

#### **Thực đơn lựa chọn, sử dụng con chuột và đường ấn tắt bàn phím :**

- Các bước lựa chọn trong thực đơn sẽ trưng bày theo kiểu như sau : *File* -> *Open*
- Già sử dùng con chuột tay phải, khi nào ghi « ấn » hoặc « ấn hai lần » có nghiã là phải ấn nút trái con chuột. Khi nào ghi « ấn phải » có nghiã là phải ấn nút phải con chuột. Khi nào ghi « ấn nút giữa » có nghiã là phải ấn vào bánh xe con chuột, hoặc ấn cùng lúc hai nút trái và phải con chuột, tùy theo loại chuột.
- Các đường ấn tắt bàn phím (Keyboard shortcut) sẽ được trưng bày như ví dụ sau : **Ctrl**-**N**. Trong đó những quy định đề nghị ấn các phím đã ghi "Control", "Shift," và "Alternate" sẽ dùng các từ **Ctrl**, **Shift**, và **Alt**, theo thứ tự, có nghiã là giữ ấn phím đầu tiên trong khi ấn phím thứ hai.

## <span id="page-7-0"></span>**Đóng góp và ý kiến phản hồi**

Quyển sách này do [Nhóm phụ trách tài liệu Ubuntu](https://wiki.ubuntu.com/DocumentationTeam) quản lý. Bạn có thể đóng góp cho tài liệu này bằng cách gửi ý kiến qua điạ chỉ email công cộng của Nhóm phụ trách tài liệu Ubuntu. Bạn có thể tham khảo thông tin về Nhóm phụ trách tài liệu Ubuntu, các điạ chỉ email, v.v., trên trang web của nhóm : [https://wiki.ubuntu.com/DocumentationTeam.](https://wiki.ubuntu.com/DocumentationTeam) Đối với bản dịch tiếng Việt, bạn có thể gửi ý kiến cho ông Vũ Đỗ Quỳnh (vdquynh @ yahoo.com).

Sự giúp đỡ của bạn là cần thiết cho sự thành công và hiệu quả của quyển tài liệu này !

Trân trọng cám ơn, -Nhóm phụ trách tài liệu Ubuntu

## <span id="page-9-1"></span>**Chương 1. Về Ubuntu**

Ubuntu là một hệ điều hành hoàn toàn mở, được xây dựng dưạ trên nhân (*kernel*) Linux. Cộng đồng người dùng Ubuntu được hình thành bởi những lý tưởng đã gắn kèm theo triết lý Ubuntu [\(Ubuntu Philosophy\)](http://www.ubuntu.com/ubuntu/philosophy) là : người dùng được sử dụng phần mềm miễn phí, mỗi một phần mềm đều có thể sử dụng dưới giao diện ngôn ngữ bản địa của người dùng và quan trọng nhất là người dùng hoàn toàn tự do chỉnh sửa và thay đổi phần mềm để phù hợp với nhu cầu sử dụng của mình. Vì những lý do đã nêu trên đây :

- Ubuntu sẽ được luôn luôn phân phối miễn phí và cũng chẳng thêm phí nào cho phiên bản dành cho các công ty, *Enterprise edition.*
- Ubuntu sẽ luôn luôn bao gồm các bản phiên dịch tốt nhất và sẽ luôn luôn tạo ra một cơ cấu truy cập (*accessibility infrastructure*) tốt nhất theo khả năng cung cấp của cộng đồng lập trình phần mềm tự do, nhằm mục đích cho phép càng nhiều người càng có thể sử dụng Ubuntu.
- Các phiên bản Ubuntu được công bố đều đặn, với tần xuất định trước; mỗi 6 tháng sẽ ra một phiên bản mới. Bạn có thể dùng phiên bản Ubuntu ổn định hoặc dùng phiên bản đang phát triển, tùy ý của bạn. Mỗi phiên bản sẽ được hỗ trợ tối thiểu trong vòng 18 tháng.
- Ubuntu hoàn toàn tuân theo những nguyên tắc phát triển phần mềm mã nguồn mở và khuyến khích mọi người dùng phần mềm mã nguồn mở, cải thiện chúng và phân phối lại cho những người khác.

Cộng đồng Ubuntu bao gồm người phát triển, lập trình viên, người thử nghiệm, người soạn tài liệu kỹ thuật, người dùng thử các tài liệu kỹ thuật, người dịch và, quan trọng nhất, những người dùng Ubuntu hằng ngày. Chúng tôi mời bạn gia nhập cộng đồng này và đóng góp làm Ubuntu trở thành hệ điều hành máy tính yêu thích của bạn, của gia đình, của bạn bè và của các bạn đồng nghiệp. Hãy giúp việc dịch Ubuntu ra tiếng Việt, giúp thử Ubuntu với các hệ thống phần cứng khác nhau, đóng góp kinh nghiệm sử dụng Ubuntu của bản thân cho những người khác qua những bản FAQs (những câu hỏi được hỏi thường xuyên nhất) bằng tiếng Việt và giúp định hướng phát triển Ubuntu bằng cách hồi âm lại những ý kiến của bạn.

Bạn có thể tham khảo thêm thông tin trên trang web của Ubuntu : <http://www.ubuntu.com/>.

### <span id="page-9-0"></span>**Về tên của Ubuntu**

Ubuntu là tên của một lý tưởng đạo đức Nam phi tập trung vào các quan hệ và sự gắn kết giữa con người. Từ Ubuntu xuất phát từ ngôn ngữ thổ dân Zulu và Xhosa. Ubuntu được coi như một khái niệm truyền thống của Châu phi, là một cơ sở cho sự hình thành của tân Cộng hoà Nam phi và có gắn liền với sự Phục hưng Châu Phi.

Dịch và tóm lại ý nghiã của từ Ubuntu ta có thể ghi tạm "tính loài người cho mọi người" (*humanity towards others*), hoặc "đức tin vào một quan hệ toàn cầu để chia sẻ tất cả những gì là chung của loài người" (*the belief in a universal bond of sharing that connects all humanity*).

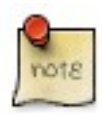

« Một người có tính *ubuntu* là một người cởi mở, sẵn sàng giúp người khác trở nên vững chắc hơn, không sợ bị đe doạ khi nào người khác trở nên giởi hơn, bởi vì bản thân người đó có ý thức rằng người đó là thành phần của cả một thế giới và sẽ bị thiệt khi nào những người khác bị nhục, bị hạn chế, bị đàn áp hoặc bị tra tấn. »

--Trích lời ông Linh mục Desmond Tutu

Vậy, dựa trên GNU/Linux, hệ điều hành (HĐH) Ubuntu mang theo tư tượng đã ẩn sâu trong từ *ubuntu* cho cả thế giới phần mềm.